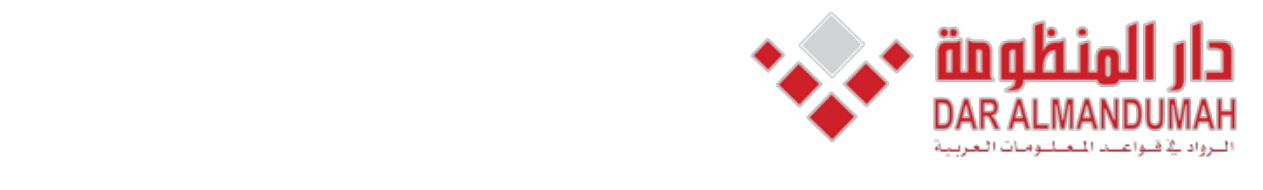

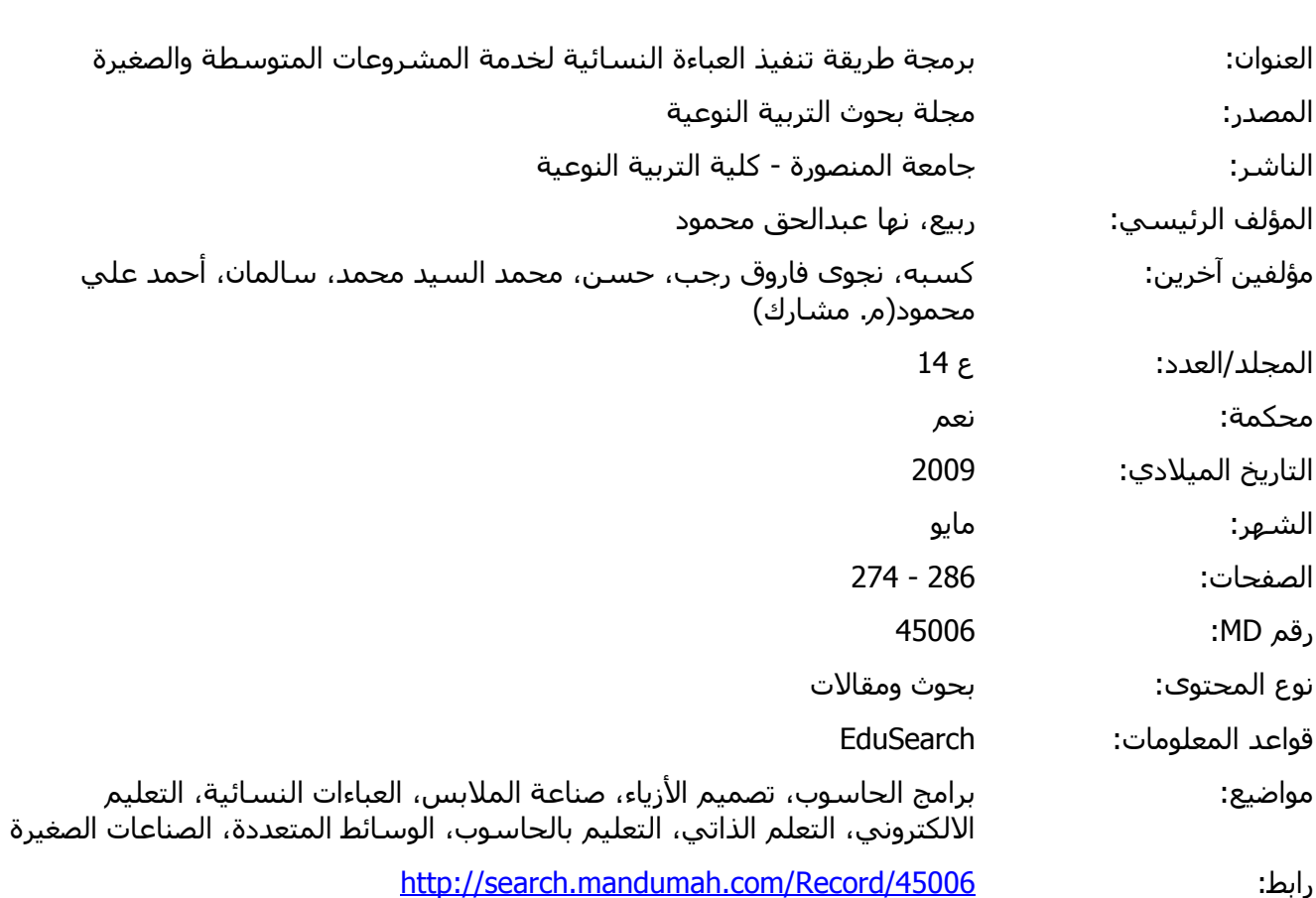

© 2021 دار المنظومة. جميع الحقوق محفوظة.

هذه المادة متاحة بناء على الإتفاق الموقع مع أصحاب حقوق النشر، علما أن جميع حقوق النشر محفوظة. يمكنك تحميل أو طباعة هذه المادة للاستخدام الشخصي فقط، ويمنع النسخ أو التحويل أو النشر عبر أي وسيلة (مثل مواقع الانترنت أو البريد الالكتروني) دون تصريح خطي من أصحاب حقوق النشر أو دار المنظومة.

**إعداد**

**أ. أمحد على حممود ساملان أستاذ ورئيس قسم الغزل والنسيج والرتيكو األسبق بكلية الفنون التطبيقية – جامعة حلوان** 

**د. جنوى فاروق رجب كسبه مدرس املالبس والنسيج بقسم االقتصاد املنزيل كلية الرتبية النو عية – جامعة قناة السويس** 

**د. هنا عبد احلق حممود ربيع مدرس مساعد بقسم االقتصاد املنزيل كلية الرتبية ابإلمساعيلية – جامعة قناة السويس** 

**أ.م .د حممد السيد حممد حسن أستاذ املالبس والنسيج املساعد ورئيس قسم االقتصاد املنزيل كلية الرتبية ابإلمساعيلية جامعة قناة السويس**

**جملة حبوث الرتبية النوعية- جامعة املنصورة العدد الرابع عشر – مايو 9002**

**ب.أمحد على حممود ساملان أستاذ ورئيس قسم الغزل والنسيج والرتيكو األسبق بكلية الفنون التطبيقية – جامعة حلوان د. جنوى فاروق رجب كسبه مدرس املالبس والنسيج بقسم االقتصاد املنزيل كلية الرتبية النوعية – جامعة قناة السويس** 

**د. هنا عبد احلق حممود ربيع مدرس مساعد بقسم االقتصاد املنزيل كلية الرتبية ابإلمساعيلية – جامعة قناة السويس أ. م .د حممد السيد حممد حسن أستاذ املالبس والنسيج املساعد ورئيس قسم االقتصاد املنزيل كلية الرتبية ابإلمساعيلية جامعة قناة السويس**

### **ملخص البحث:**

تلعب المشروعات الصغيرة والمتوسطة دورا مهما في عملية التنمية الاقتصادية والاجتماعية في معظم دول العالم، وذلك لدورها الفعال في تشغيل العمالة وتوسيع قاعدة الملكية في المجتمع، حيث توفر المشروعات الصغيرة فرص عمل نظر لصغر رأس املال املستثمر فيها ومن مث املسامهة بفاعلية يف حل مشكلة البطالة وتعظيم الناتج، وكذلك إسهامها يف وجود مشاريع جديدة تدعم النمو االقتصادي، وهو ما دفع الباحثني واملتخصصني يف جمال املالبس والنسيج إىل استخدام التعليم املربمج واستغالل الوسائط املتعددة كأحد أساليب التعلم الذايت وتوظيفه لتعلم تنفيذ العباءة النسائية يف خطوات مسلسله باستخدام برنامج  $\rm{Flas}$  ومن ثم تقديمها على هيئة أسطوانات مدمجة  $\rm{CD}$  لخدمة الراغبين في التعلم سواء من المتخصصين أو من غير المتخصصين، وذلك لاستغلالها في إقامة مشروعات صغيرة ومتوسطة تعتمد على إنتاج الملابس الجاهزة.

#### **The research summary**

The small projects play an important part in the process of the social and economic development in most countries of the world. As they have a vital role in finding jobs to the manpower and expanding the base of properties in society. These small projects offer job opportunities because of the little Capital invested. Thus sharing effectively in solving the problem of unemployment and finding new projects supporting the economic growth. This enhance some researches and specialists in the media as one of the methods of self-learning to make the woman's frock in chained field of clothes and fabric to use the programmed education and make use of multisteps by using flash program. Then present it in a form of CD to help those who want to learn, specialists or non-specialists to set up new and small projects depending on manufacturing ready made clothes.

**إعداد**

**ت.أمحد على حممود ساملان أستاذ ورئيس قسم الغزل والنسيج والرتيكو األسبق بكلية الفنون التطبيقية – جامعة حلوان د. جنوى فاروق رجب كسبه مدرس املالبس والنسيج بقسم االقتصاد املنزيل كلية الرتبية النوعية – جامعة قناة السويس** 

**د. هنا عبد احلق حممود ربيع مدرس مساعد بقسم االقتصاد املنزيل كلية الرتبية ابإلمساعيلية – جامعة قناة السويس أ. م .د حممد السيد حممد حسن أستاذ املالبس والنسيج املساعد ورئيس قسم االقتصاد املنزيل كلية الرتبية ابإلمساعيلية جامعة قناة السويس**

**مقدمة:** 

يشهد المجتمع المصري في الوقت الحاضر تغيرات اقتصادية وتكنولوجية كبيرة، واهتمامات تقنية واسعة، تهدف في مجموعها إلى تحقيق التنمية الشاملة في ظل الأوضاع العالمية المعاصرة، ومن أهم الملامح المميزة لهذه التغيرات سياسة الإصلاح االقتصادي املتعلقة ابلتحول اجلوهري إىل نظام اقتصادية السوق، وذلك يف إطار اتفاقيات حترير التجارة العاملية، وتتمثل هذه السياسات يف تشجيع الدولة للتوجية حنو االستثمارات اخلاصة للمشروعات املختلفة، ومساندة املشروعات الصغرية لتؤدي دورها المهم في التنمية الاقتصادية للمجتمع وكذلك ربط التعليم بسوق العمل للحد من ظاهرة البطالة ولتشجيع المشروعات الصغيرة التي تعتمد على إنتاج الملابس الجاهزة فقد اهتم البحث باستخدام الوسائط المتعددة كأحد أساليب التعلم الذاتي وتوظيفه لتعلم تنفيذ وإنهاء العباءة النسائية وتقديمه على اسطوانات مدمجة "CD" بصورة مبسطة وفي خطوات مسلسله.

### **مشكلة البحث:**

على الرغم من ظهور أساليب حديثة من التطبيقات التكنولوجية يف جمال التعليم، فإن استخدام الكمبيوتر يف تعلم تنفيذ الملابس الجاهزة ما زال في بدايته، ورغم ازدياد عدد كليات التربية النوعية ووجود كليات وأقسام الاقتصاد المنزلي فإن ذلك لا يخدم إلا فئة صغيرة من الراغبين في تعلم ذلك لذا فقد كان لابد من الوصول إلى طريقه حديثة لتعلم تنفيذ الملابس اجلاهزة على نطاق واسع لتكون يف متناول اجلميع.

# **أهداف البحث:**

.1 تقديم برنامج تعليمي مقترح لتنفيذ وإنهاء العباءة النسائية في خطوات مسلسلة على اسطوانات مدمجة "CD"

### **حدود البحث:**

**أهتم البحث بدراسة:** 

- .1 مفهوم املشروعات الصغرية
- .2 استخدام التسلسل املوضوعي لتوضيح الطريقة الصحيحة واملبسطة لتنفيذ العباءة النسائية.
	- .3 برجمة طريقة التنفيذ ابستخدام برانمج flash.

#### **منهج البحث :**

اتبع البحث الوصفي التحليلي لخدمة التطبيقات العملية على الحاسب الآلي.

### **اإلطار النظري**

# **تعريف املشروع الصغري**

وجدت محاولة للمفاضلة بين عدة معايير لوضع تعريف محدد للصناعات الصغيرة ومن هذه المعايير حجم الإنتاج، حجم المبيعات، حجم الأجور المدفوعة، حجم الطاقة المستهلكة، حجم العمالة. (٨) ولظروف البيئة المصرية فإننا نري أن املشروع الصغري هو املشروع الذي ميتلكه ويديره صاحبه وحجمه حمدود داخل الصناعة اليت يعمل فيها وعدد املوظفني فية يزيد عن 111 موظف )5(.

وعلى ذلك يمكن تعريف المشروع الصناعي الصغير بأنه: ذلك المشروع الذي يعمل فيه تسعة عمال فأقل، ورأس ماله املستثمر ال يزيد عن 251 ألف جنية مصري، ويستعان فيه بتكنولوجيا مناسبة تتفق وعدد العمال وقيمة رأس املال، على أن تزيد النسبة المحددة كل خمس سنوات بمقدار ١٠% إذا دعت الضرورة إلى وبحسب الأحوال. (٢)

ولا تختلف المنشآت المتوسطة كثيرا عن المنشآت الصغيرة في معظم الجوانب باستثناء الاختلاف الجزئي في حجمها ودرجة تعقيدها، ولكنها لديها فرصة أحسن لتنظيم مواردها املالية واستخدام موظفني متخصصني إلدارة العوامل اإلنتاجية الكبرية، ورغم ذلك يظل املالك أو صاحب املنشأة هو الشخص املهم )3(.

## **فوائد املشروعات الصغرية :**

يعدد كل من (٨، ١٢، ١٠) الفوائد التي تحققها المشروعات الصغيرة فيما يلي:

- .1 املسامهة يف احلد من البطالة: بتوفري فرص عمل بشكل مستمر.
- ٢. المساهمة في تنمية المواهب والابتكارات: حيث أن المشروعات الصغيرة تعطي فرصة لأصحاب المهارات والإبداعات من األفراد الذين ميتلكون قدرات مالية حمدودة لتحقيق أحالمهم يف امتالك مشروع خاص.
- .3 زايدة االستقرار االجتماعي والسياسي: تعطي املشروعات الصغرية الفرصة لفئات اجملتمع املختلفة ألن تصبح قوة فاعليه فيه من خلال إقامة مشروعات صغيرة وبالتالي تساعد في القضاء على فرص تكوين فئات من المجتمع تعايي من عدم توافر فرص عمل هلم.
- .4 تغذية املشروعات الكبرية ابخلدمات املساندة: تعمل املشروعات الصغرية يف كثري من األحيان رافد للمشروعات الكبيرة بقطع الغيار أو الخدمات المساندة والتي ليس مجديا للمشروعات الكبيرة أن تنتجها.

- .5 استثمار املدخرات البسيطة: نظرا لصغر رأس املال املطلوب لالستثمار يف املشروعات الصغرية، فأن األفراد الذين ميلكون مدخرات بسيطة يستطيعون تشغيل مدخراهتم البسيطة واملتواضعة من خالل أتسيس مشروعات صغرية خاصة.
- .6 زايدة دمج املرأة يف النشاط األقتصادي: نظرا لصغر حجم املدخرات اليت متتلكها املرأة ونظرا حملدودية البدائل املتاحة أمامها، فإن إقامة مشروعات صغيرة ذات استثمار بسيط، تعتبر آلية هامة جدا تمكن المرآة من الأندماج في النشاط الأقتصادي.
- .7 االعتماد على املوارد احمللية والنواتج العرضية للصناعات الكبرية وبذلك تسهم يف احلد من هدرتلك املوارد واحلد من الاستيراد.
	- .8 املسامهة يف زايدة الناتج القومي خصوصا يف الدول النامية. .9 تؤدي إىل حتقيق مشاركة مجيع شرائح اجملتمع من خالل االدخار واالستثمار للمسامهة يف عملية التنمية. .11 تنمية ومحاية الصناعات التقليدية اليت أصبحت تلقي رواجا لدي شعوب العامل املختلفة

### **صعوبات املشروعات والصناعات الصغرية واملتوسطة وعيوبها:**

ال تعين مميزات املشروعات الصغرية أهنا مطلقة، حيث أهنا تواجه بعض الصعوابت وهلا بعض العيوب الواجب ذكرها حىت تكتمل الصورة وهي:

- .1 قد ال تتوافر اخلربة الالزمة إلقامة املشروع الصغري، ووجود قصور لدى أجهزة الدولة والبنوك و غرف التجارة يف توفري االستشارات الالزمة هلذه املشروعات.
	- .2 كذلك ال تتوفر القروض الالزمة لتيسري بداية األعمال اجلديدة احلرة ذات احلجم الصغري واملتوسط.
- .3 ال يوجد دعم اقتصادي ومساعدات مالية و تسويقية هلذه املشروعات الصغرية مثال اإلعفاءات اجلمركية وإعطاء أرض جمانية أو أبسعار خمفضة أو إعطاء دراسات جدوى جمانية مثال.
- .4 قد ال يوجد احلافز لدي األفراد للعمل يف املشروعات احلرة الصغرية ومتلكها وذلك لرغبتهم يف العمل احلكومي والتبعية الوظيفية، وابلتايل ال يوجد طلب عليها بسبب الضغوط احلكومية وقوانني الضرائب وكبت االستثمار.
- ه. ارتفاع معدلات الفشل في بعض المشروعات قد يؤدي إلى خوف البعض من تحمل روح المغامرة والمخاطرة والبداية يف مشروعات جديدة.
- .6 اخنفاض معدالت اخلربة وزايدة سالسل الروتني والتعقيد احلكومي قد يقتل بعض املشروعات و يقلل من اإلقدام عليها.
- .7 سوء اإلدارة وعدم اإلملام بطرق تنظيم املشروعات الصغرية وحتديد رأس املال الالزم والتمويل ونقص عدد العالقات العامة مع الغري أو سوء التوزيع ونقص اخلربة التسويقية.

# **الشروط الواجب توافرها لنجاح املشروعات الصغرية:**

- **تتمثل هذه الشروط يف اإلدارة اجليدة من حيث :**  .1 تتناسب قدرات ومهارات صاحب املشروع مع طبيعة املشروع ذاته.
- .2 إتقان طرق العمل مع األهداف احملددة، واملطلوب حتقيقها يف احلاضر واملستقبل.
- .3 متتع صاحب املشروع مبهارة القيادة والقدرة على خلق جو من التفاؤل والطموح لتحقيق أفضل النتائج مع جمموعة العمل اليت يعمل معها.
	- .4 قدرة صاحب املشروع على اختاذ القرار املناسب يف الوقت املناسب.
	- .5 املشاركة الفعالة يف اختاذ القرارات بني صاحب املشروع ومن تتصل هبم هذه القرارات ومن ينفذون هذه القرارات.
- .6 االهتمام ابلعاملني واستخدام التحفيز املناسب والثناء لتأثريمها على نوعية العمالة املستقطبة ولالحتفاظ ابلعمالة الماهرة.
- .7 إتباع إلدارة العلمية السليمة ليحقق املشروع جناحا كبريا، ابلتايل كسب ثقة العمالء وأتكيد وضع املشروع يف السوق.
- ٨. الابتكار: وهو إيجاد حلول غير تقليديه للمشكلات وهو مطلوب في مجالات الإنتاج والتسويق والدعاية وفي كل مجالات العمل الأخرى.
- .9 عمل شبكة اتصاالت بني املشروعات الصغرية لتستفيد من خربات بعضها البعض لتفادي املعوقات و إجياد احللو من خالل تلك اخلربات.
- .11 دراسة البيئة اخلارجية جلمع املعلومات عن الفرص واملخاطر اليت تواجه املشروعات الصغرية يف جمال التمويل واإلنتاج والتسويق.
- .11 دراسة األسواق وحتديد وتنمية الفرص التسويقية وحتديد نسب العرض والطلب يف كل حمافظة وحماولة التنسيق والتكامل بينهم لتغطية الاحتياجات وتحريك الفائض لتسهيل عملية تصريف المنتجات. (٦)

وللاستفادة من مميزات أقامة المشروعات الصغيرة والمتوسطة وتلافي الوقوع في عيوبها لابد من التدريب والاتجاه نحو التعليم لتجديد الخبرات، ولذلك فإن مزايا استخدام تكنولوجيا المعلومات واستغلال الوسائط المتعددة في إنتاج برامج التعلم الذاتي أصبح أمرا ال مفر منه .

### **الدراسة التطبيقية:**

**مراحل تصميم وإنتاج برامج الوسائط املتعددة:** 

عملية تصميم برنامج الوسائط المتعددة تهدف إلى وضع خطة أساسية وتخيل نهائي لكيفية توصيل المعلومات إلى المتعلم عن طريق البرنامج بطريقة واضحة ومناسبة لقدراته، أي أن عملية التصميم تعتبر الهيكل العام للبرنامج، وعملية الإنتاج تعني تحويل هذا التصور إلى برنامج كمبيوتر، وربط العناصر المختلفة في هذا البرنامج. (١١)

## **اخلطوات اإلجرائية إلعداد برانمج الكمبيوتر**

تعددت النماذج اليت تناولت مراحل تصميم وإنتاج برانمج الكمبيوتر متعددة الوسائط، وقد تبنت الدراسة احلالية الخطوات الإجرائية الخطوات الإجرائية لإعداد البرنامج من خلال الثلاث منظومات التي حددها (أحمد منصور: ١٩٩٣) ويوضحها الشكل رقم (١) مع الاختلاف البسيط في العناصر أو الجزئيات المكونة لبعض المنظومات الفرعية:

### **املكونة لبعض املنظومات الفرعية:**

**واملنظومة الثالثة هى-:**

- .1 منظومة مرحلة التصميم Design stage system
- .2 منظومة مرحلة التنفيذ system stage Execution
- .3 منظومة مرحلة التقومي system stage Evaluation

# **أوال: منظومة مرحلة التصميم وتشمل system stage Design**

- .1 حتديد موضوع التعلم: إن حتديد موضوع التعلم هي البداية املنطقية وقد مت اختيار موضوع التعلم وهو تنفيذ وإهناء العباءة النسائية، ويهدف الربانمج خلدمة املشروعات املتوسطة والصغرية.
- .2 حتديد األهداف التعليمية للربانمج: وتعترب عملية حتديد األهداف التعليمية من أهم اخلطوات اإلجرائية يف تصميم وإعداد الربامج التعليمية. لذلك مت حتديد أهداف الربانمج كالتايل:

**بعد دراسة الربانمج يبغي أن يكون املتعلم قادرا على أن:** 

.1 يوضح طريقة إعداد القماش للقص. .2 يطبق أسس وضع الباترون على القماش. .3 يتبع الطريقة الصحيحة للقص. .4 حيدد عالملات احلياكة ابلشكل الصحيح. .5 يشرح طريقة تركيب األكمام . .6 يوضح طريقة تركيب األنفورم. .7 جييد إنتاج العباءة النسائية.

- .8 يدرك أمهية إتباع تسلسل خطوات الربانمج.
	- .9 يتباهي مبا ينتجه من عباءات

عمل أزرار التفاعل واالختيارات يف الشاشة الرئيسية

تحرير وتنسيق النصوص الخاصة بالمحتوى التعليمي للبرنامج

ضبط خلفيات الضور وإضافة احلركات للنص

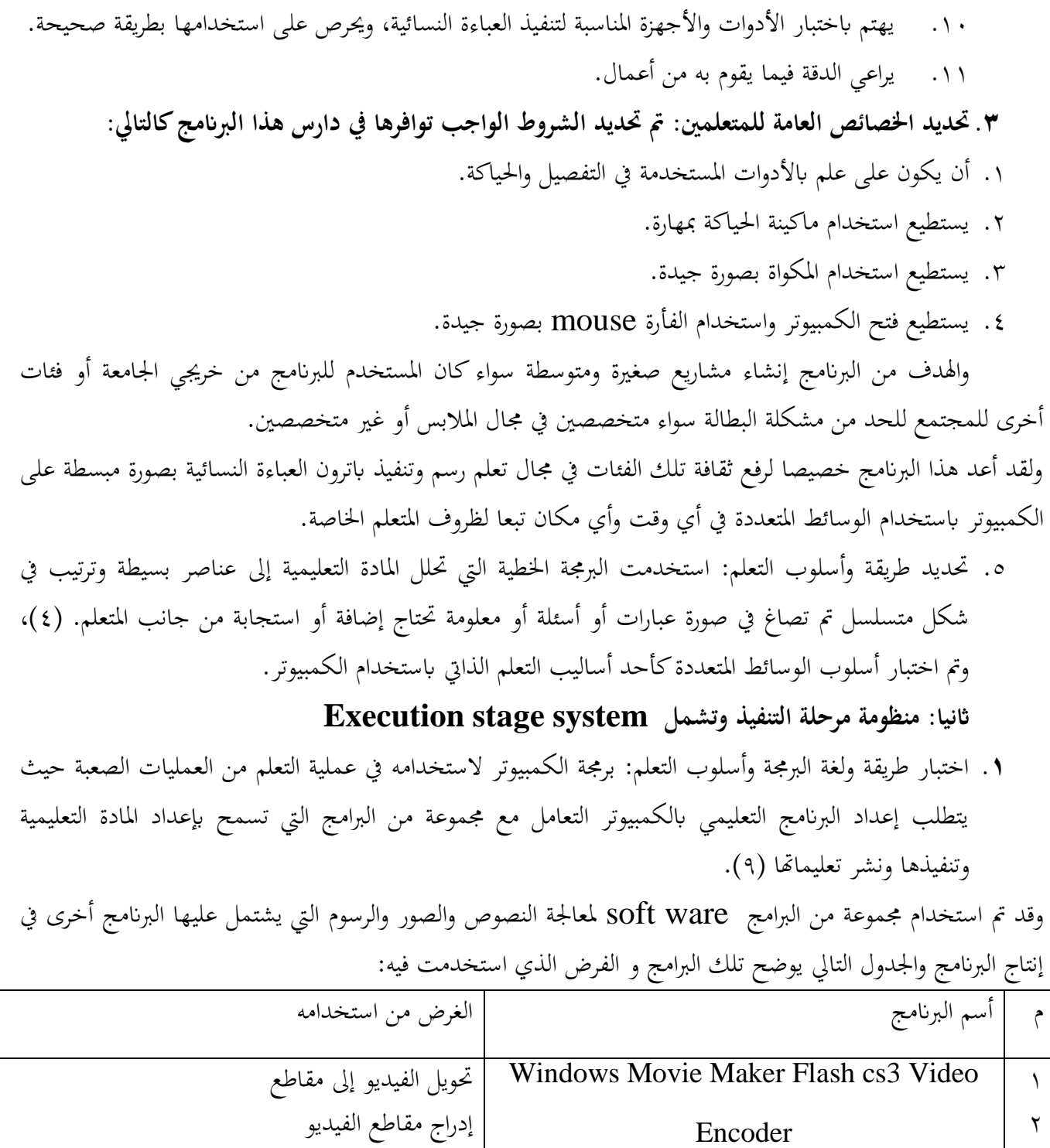

.2 حتديد إداة التحاور أو التفاعل مع الكمبيوتر: تتعدد وسائل التحاور مع الكمبيوتر فهي إما لوحة املفاتيح keyboard أو القلم الضوئي pen light أو الفارة mouse ولقد استخدمت الفارة كوسيلة للتحاور بني

الفرعية

Flash CSS

Photo Shop CSS

**MS** Word 2003

 $\mathsf{r}$ 

 $\epsilon$ 

 $\circ$ 

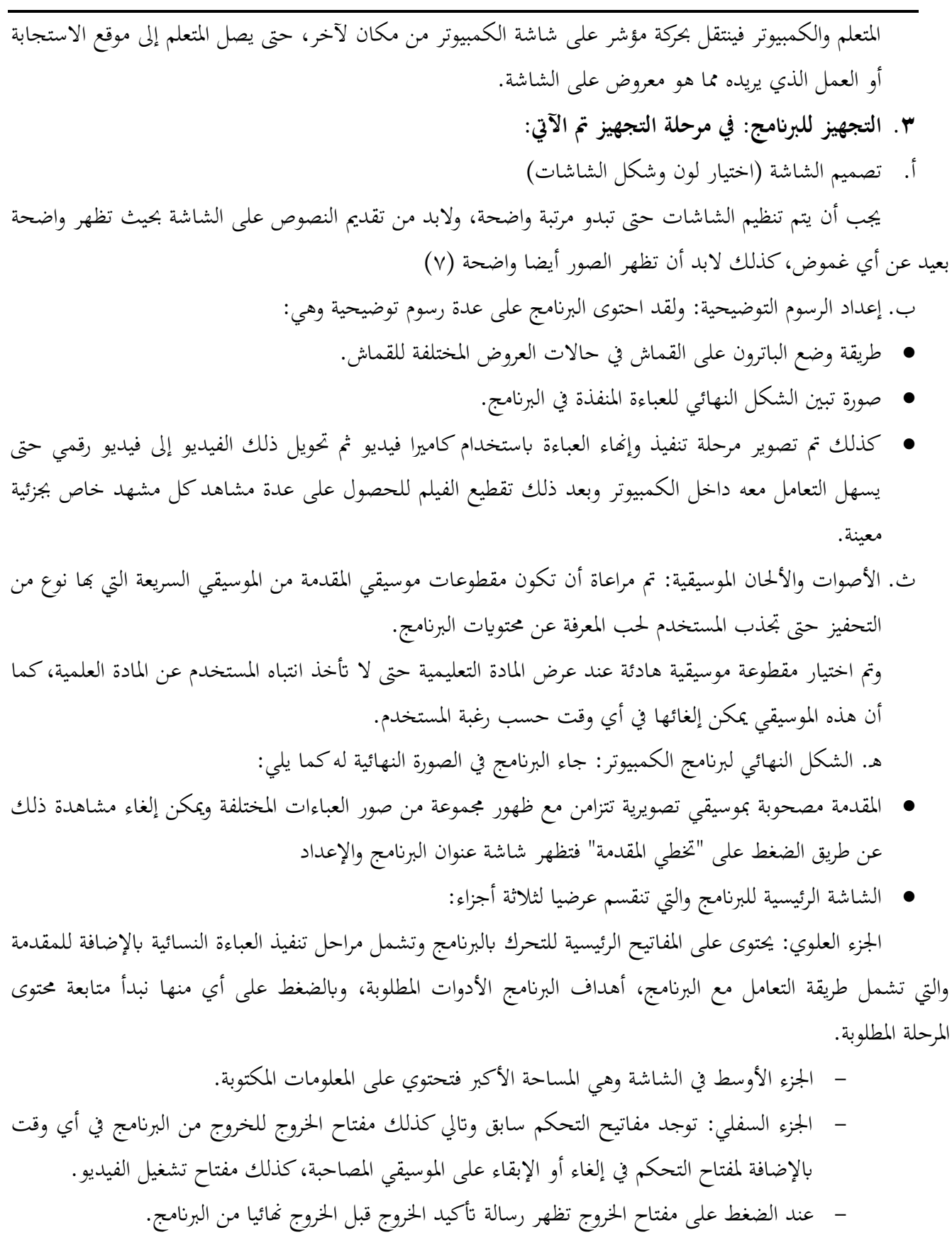

.6 إعداد دليل استخدام الربانمج: علما أبن الربانمج حيتوى على تعليمات تساعد املتعلم يف كيفية استخدام الربانمج، والتنقل خالل مراحله ، إال أنه مت إعداد دليل ملساعدة املستخدمني الذين من املمكن أن يتعثروا يف حالة التعلم الفردي يف استخدام الربانمج.

# **اثلثا: منظومة مرحلة التقومي system stage evaluation**

بعد إعداد البرنامج ومراجعته للتأكد من خلوة من الأخطاء الكتابية ومدى توافق حركة الرسوم مع المعلومات العلمية تم بعد ذلك عرضة هو ودليل استخدامه على الخبراء، وذلك لاستطلاع الرأي عن مدى مناسبة البرنامج في المحاور التالية: المحور الأول: الكفاءة التعليمية المحور الثاني: الكفاءة البرمجية المحور الثالث: الكفاءة الفنية وذلك وفق استمارة التحكيم التالية:

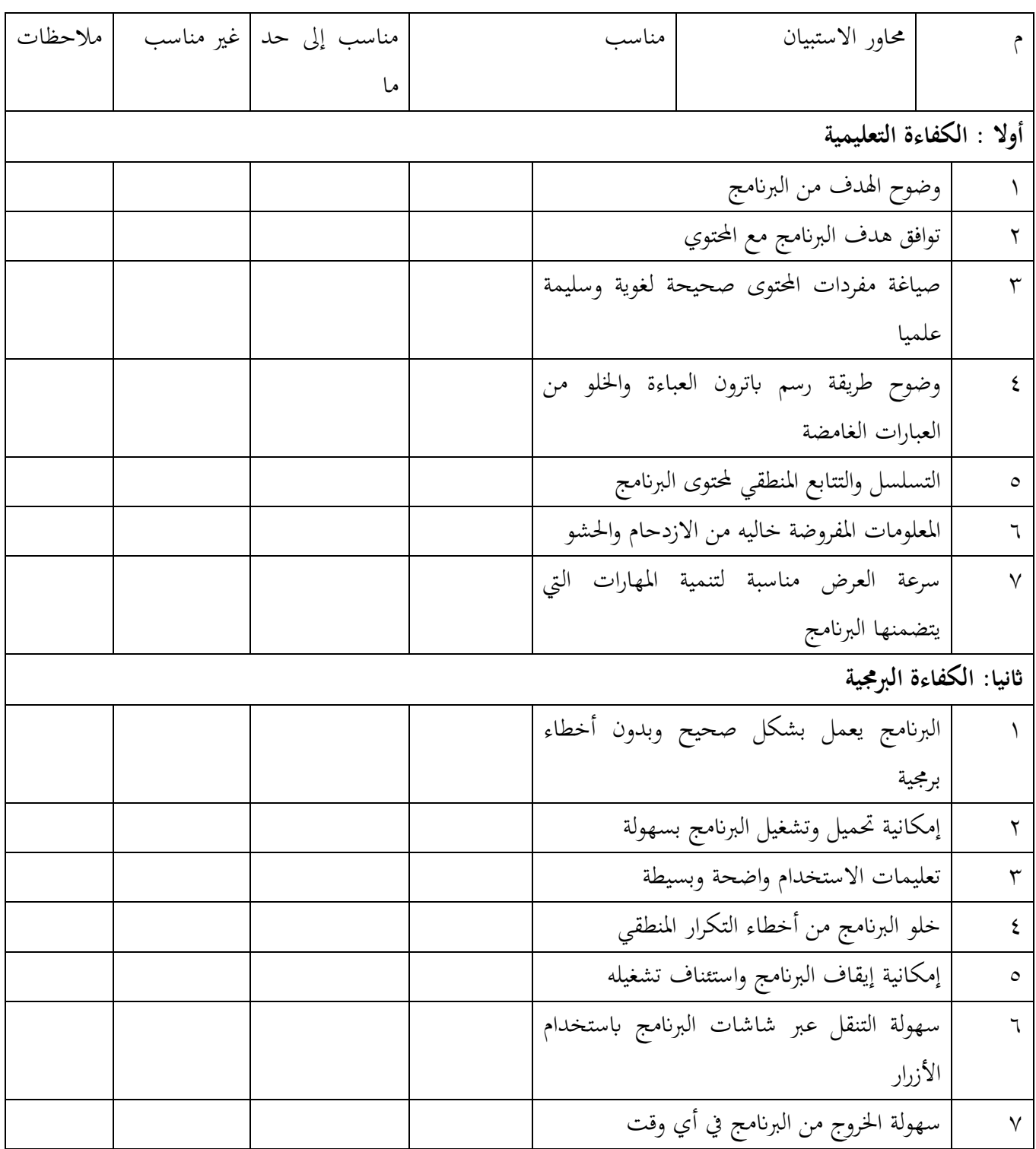

**برجمة طريقة تنفيذ العباءة النسائية خلدمة املشروعات املتوسطة والصغرية**

| $\lambda$            | إمكانية التراجع للخلف أو التقدم للأمام       |  |  |  |  |
|----------------------|----------------------------------------------|--|--|--|--|
| ٩                    | إمكانية التحكم في إغلاق الموسيقى المصاحبة    |  |  |  |  |
|                      | وإعادة تشغيلها                               |  |  |  |  |
|                      | ثالثا : الكفاءة الفنية                       |  |  |  |  |
|                      | تصميم شاشات العرض الرئيسية                   |  |  |  |  |
| ٢                    | تصميم شاشات العرض الفرعية                    |  |  |  |  |
| $\mathbf{\breve{v}}$ | وضوح العناوين الخاصة بموضوعات البرنامج       |  |  |  |  |
| ٤                    | التوافق اللواني بين جميع عناصر الشاشة        |  |  |  |  |
| ٥                    | مراعاة توزيع عناصر الشاشة (كتابه، صور ،      |  |  |  |  |
|                      | مفاتيح، رسوم) بطريقة سليمة                   |  |  |  |  |
| ٦                    | إطارات وخلفيات العرض متنوعة وجذابة           |  |  |  |  |
| $\sqrt{}$            | نمط ولون وحجم الكتابة مناسب                  |  |  |  |  |
| ٨                    | تناسب حجم ولون ازرار التحكم مع حجم           |  |  |  |  |
|                      | شاشة العرض                                   |  |  |  |  |
| ٩                    | توافق مساحة العرض الكلية للفيديو مع حجم      |  |  |  |  |
|                      | شاشة العرض                                   |  |  |  |  |
| $\backslash$ .       | ملائمة سرعة عرض الفيديو لتنمية المهارات      |  |  |  |  |
| $\setminus$          | درجة وضوح الصورة بالفيديو                    |  |  |  |  |
| $\gamma$             | درجة وضوح الصورة الثابتة                     |  |  |  |  |
| $\gamma \tau$        | الخلفية الموسيقية المصاحبة للعرض             |  |  |  |  |
| $\backslash$ 2       | درجة وضوح الصوت                              |  |  |  |  |
| $\backslash$ $\circ$ | وضوح البيانات المصاحبة لرسم الباترون         |  |  |  |  |
| $\backslash$ $\lnot$ | استخدام البرنامج لمجموعة من الوسائط المتعددة |  |  |  |  |
|                      | بشكل مناسب                                   |  |  |  |  |

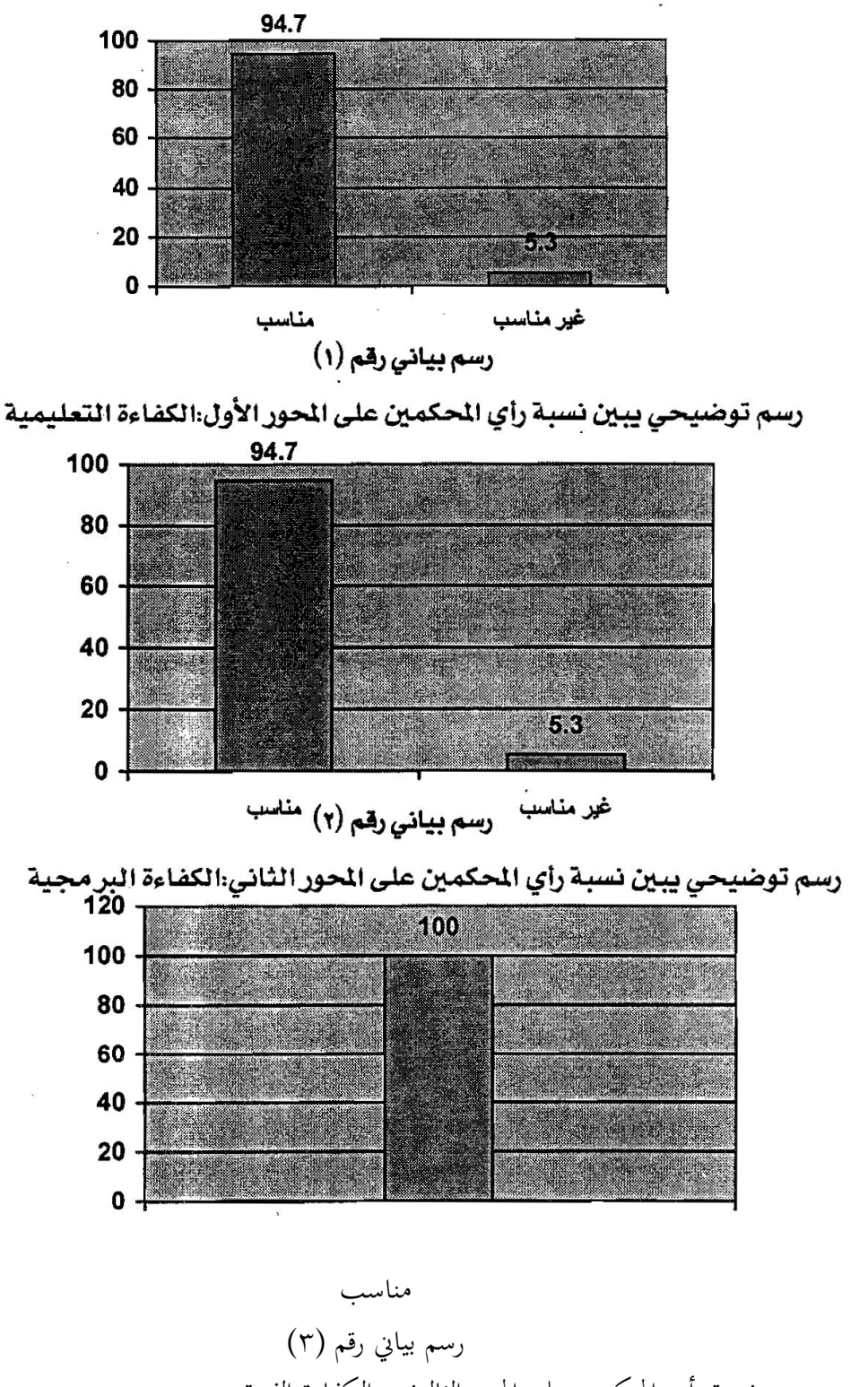

رسم توضيحي يبين نسبة رأي المحكمين على المحور الثالث : الكفاءة الفنية ومما سبق عرض إحصائيا ومن الرسوم البيانية تتضح النتائج التالية:

- أن احملور األول واخلاص ابلكفاءة التعليمية قد حصل على نسبة %9447
	- $\%$ أن المحور الثاني والخاص بالكفاءة البرمجية قد حصل على نسبة %24 1
	- $\%$ أن المحور الثالث والخاص بالكفاءة الفنية قد حصل على نسبة ١٠٠%
		- أن النسبة الكلية لنجاح الربانمج هي %9645

#### **توصيات البحث :**

من خلال النتائج التي تم التوصل إليها نوصي بالآتي:

- .1 أن يتم توفير البرامج التعليمية الجاهزة على (CD) لشباب الخريجين وفئات المجتمع الأخرى من خلال المؤسسات التعليمية ومراكز التدريب واجملالت املتخصصة واملهتمة ابلصناعات الصغرية واملتوسطة.
	- .2 عمل دورات تدريبية للمتخصصني يف املؤسسات التعليمية على استخدام احلاسب اآليل، والتدريب على كيفية إعداد برمج بلغات أتليف خمتلفة على الكمبيوتر.
- .3 أن يقدم املتخصصني برامج مشاهبه إلثراء الثقافة الفنية واملهارية يف اجملاالت والفنون املختلفة" جمال إنتاج املالبس، فن التطريز، فن الكروشيه، فن التطريز، فن الكروشيه، فن الرتيكو...، إخل".

### **املراجع:**

- .1 أمحد حامد منصور:" املدخل إىل تكنولوجيا التعليم"، املنصورة، دار الوفاء، 1993م.
- .2 أشرف حممد البنان:" الصناعات الصغرية وحل مشكلة البطالة "كتاب األهرام االقتصادي، العدد ،189 2113م
	- .3 زينب حممد أمني، نبيل جاد عزمي:" نظم أتليف الوسائط املتعددة "الطبعة األويل، دار اهلدي، املنيا ، 2111م.
- .4 عاطف السيد: "تكنولوجيا التعليم واملعلومات واستخدام الكمبيوتر والفيديو يف التعليم والتعلم، مطبعة رمضان وأوالده، اإلسكندرية، 2111م.
	- .5 عبد احلميد مصطفي أبو انعم، فوزي مدكور:" إدارة املشروعات الصغرية 1998م.
- .6 فاطمة كمال أمحد على:" فاعلية برانمج يف الرتبية األسرية لتنمية مهارات إدارة املشروعات الصغرية لدي طالبات شعبة االقتصاد المنزلي بكليات التربية" رسالة دكتوراه غير منشورة، كلية التربية بالإسماعيلية، جامعة قناة السويس، ٢٠٠٧م.
	- .7 لطفي اخلطيب:" أساسيات يف الكمبيوتر التعليمي"، الطبعة األويل، دار الكندي للنشر والتوزيع، األردن، 1993م.
		- .8 حممد هيكل:" مهارات إدارة املشروعات الصغرية" جمموعة النيل العربية، القاهرة، الطبعة األويل، 2113م.
- ٩. مجده مأمون سليم:" فاعلية استخدام الكمبيوتر في التعليم الفردي مقارنا بالكتيب المبرمج في تعلم النماذج (الباترونات) المسطحه الورقية "رسالة دكتوراه غير منشورة، كلية الاقتصاد المنزلي، جامعة حلوان١٩٩٩.
	- . ١. منال طلعت محمود:" أساسيات في علم الإدارة" المكتب الجامعي الحديث، الإسكندرية، ٢٠٠٣م.
- .11 هالة السيد أمحد سالمه: "أثر برانمج كمبيوتر متعدد الوسائط قائم على استخدام املنظمات املتقدمه على حتصيل طالب شعبة التعليم الابتدائي تخصص علوم بكلية التربية واتجاهاتهم نحو المادة "رسالة ماجستير غير منشورة، كلية التربية بالإسماعيلية، جامعة قناة السويس، 2114م
- .21 هالة حممد لبيب عنبه:" إدارة املشروعات الصغرية يف الوطن العريب )دليل عملي لكيفية البدء مبشروع صغرية وإدارته يف ظل التحديات المعاصرة" الطبعة الأولى، المنظمة العربية للتنمية الإدارية، القاهرة، ٢٠٠٢م.